# **Application: gvSIG desktop - gvSIG bugs #4730**

# **Priorizar nuevo zoom sobre otra acción**

10/31/2017 02:00 PM - Álvaro Anguix

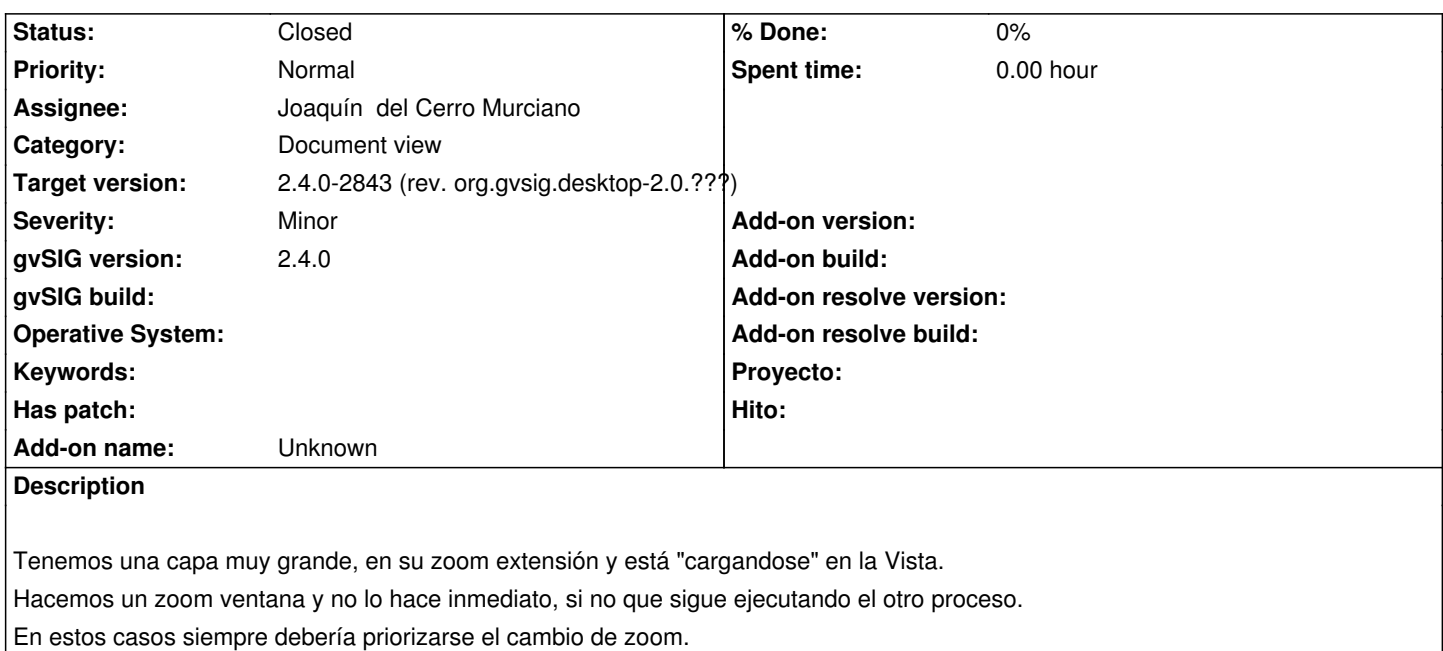

Prueba realizada con el SIGPAC de Valencia.

### **Associated revisions**

**Revision 43635 - 11/27/2017 11:01 AM - Joaquín del Cerro Murciano**

refs #4730, añadido que consulte si se ha cancelado el pintado en el AbstractVectorialLegend

#### **History**

#### **#1 - 11/22/2017 02:53 PM - Joaquín del Cerro Murciano**

*- Target version set to 2.4.0-2843 (rev. org.gvsig.desktop-2.0.???)*

*- Assignee set to Joaquín del Cerro Murciano*

#### **#2 - 11/27/2017 11:01 AM - Joaquín del Cerro Murciano**

*- Status changed from New to Fixed*

## **#3 - 12/04/2017 10:04 AM - Álvaro Anguix**

*- Status changed from Fixed to Closed*